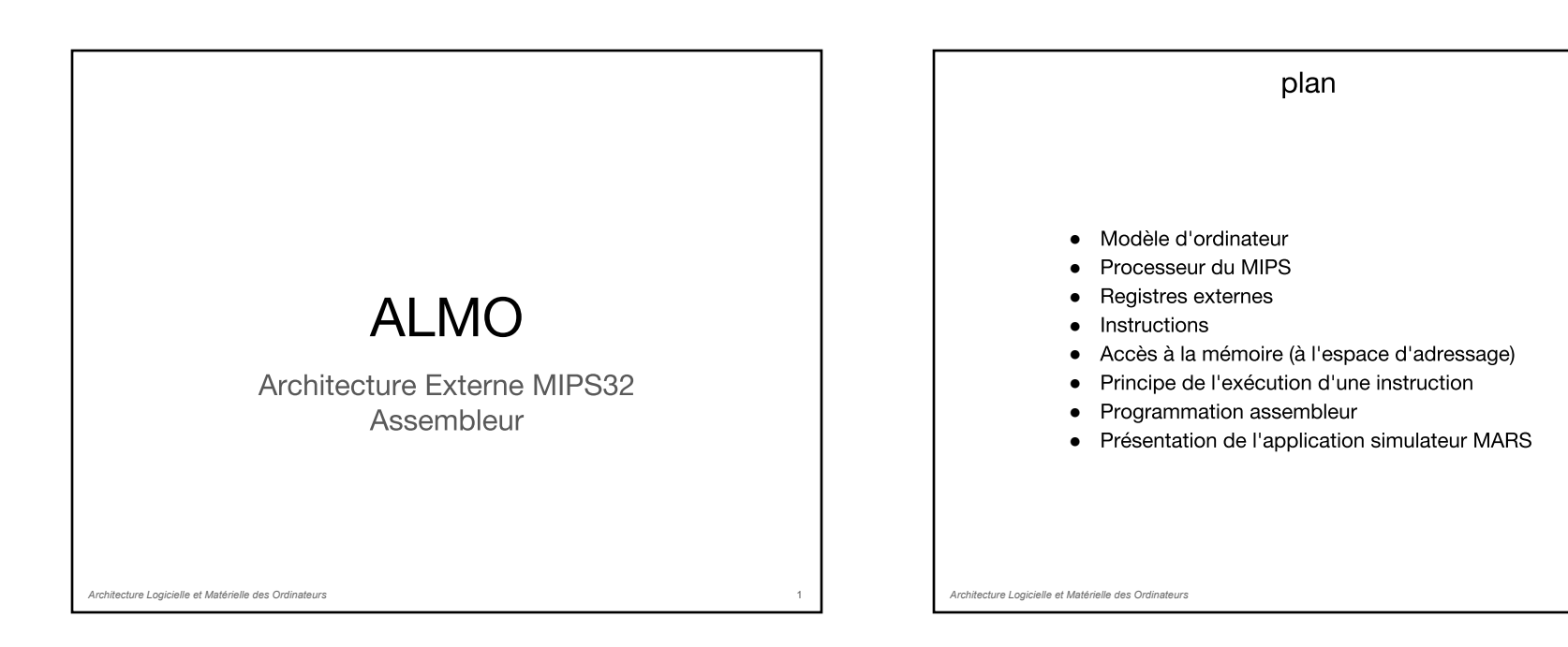

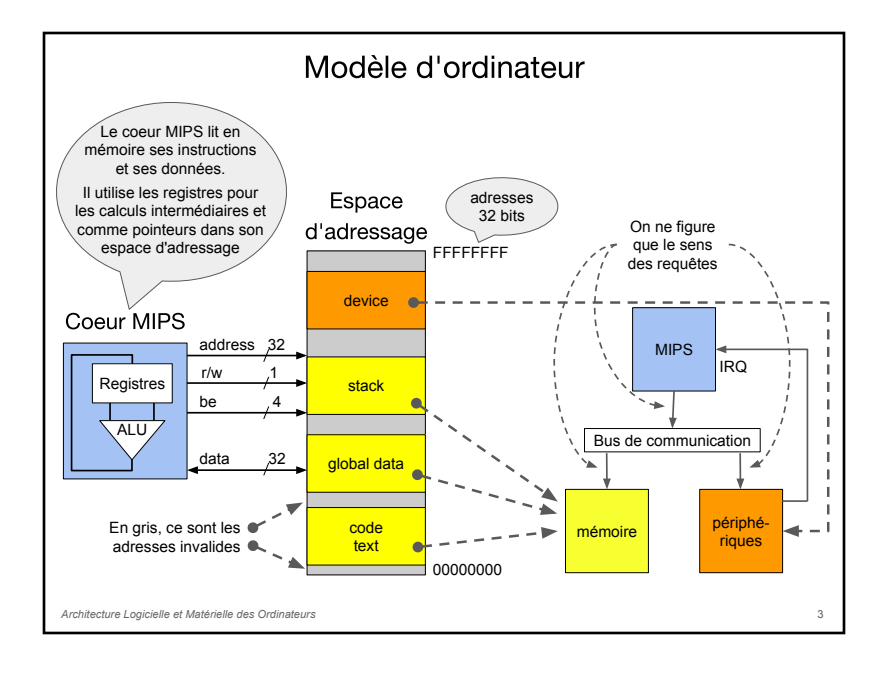

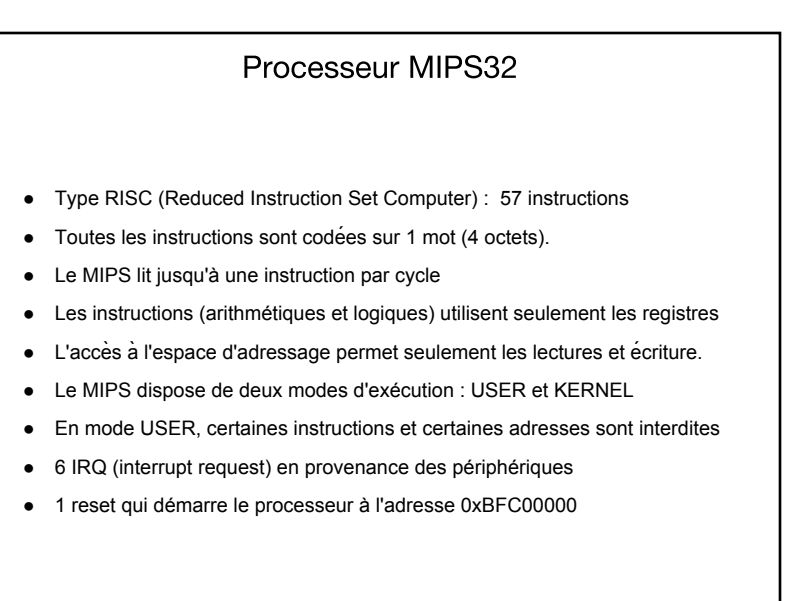

3 *Architecture Logicielle et Matérielle des Ordinateurs*

2

### Registres

L'architecture externe d'un processeur correspond aux registres et aux instructions utilisables par le programmeur.

- Registres externes USER
	- \$0-\$31: 32 GPR (General Purpose Register) \$0 est égale à 0
	- HI/LO : sortie du multiplieur et du diviseur (High / Low)
	- PC : pointeur de programme
- Registres externes KERNEL (nous verrons le détail plus tard)
	- SR : Status Register (p. ex. un bit de mode USER / KERNEL)
	- CR : Cause Register (contient la cause d'appel au système)
	- o EPC : Exception PC (contient l'adresse de retour du système)
	- BAR : Bad Address Register (contient une adresse incorrecte)
	- PROCID : numéro du core (utile lorsqu'il y en a plusieurs)
	- CYCLES : nombre de cycles écoulés depuis le reset

*Architecture Logicielle et Matérielle des Ordinateurs*

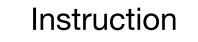

- Toutes les instructions sont sur un mot de 4 octets (32 bits)
- Les instructions sont alignées en mémoire

On dit qu'un objet mémoire (un mot, un tableau, une structure) est alignée en mémoire si son adresse (l'adresse de son premier octet) est un multiple de sa taille.

- Une instruction est une opération élémentaire de forme générale coop operands, …
- Les opérandes sont des numéros de registres ou des valeurs immédiates (une valeur immédiate est codée dans l'instruction elle-même)
- Il y existe 3 formats d'instruction :
	- Format R : 2 registres source et 1 registre résultat
	- Format I : 1 registre et une valeur immédiate source et 1 registre résultat

6

○ Format J: branchement inconditionnel, saut à une adresse

5 *Architecture Logicielle et Matérielle des Ordinateurs*

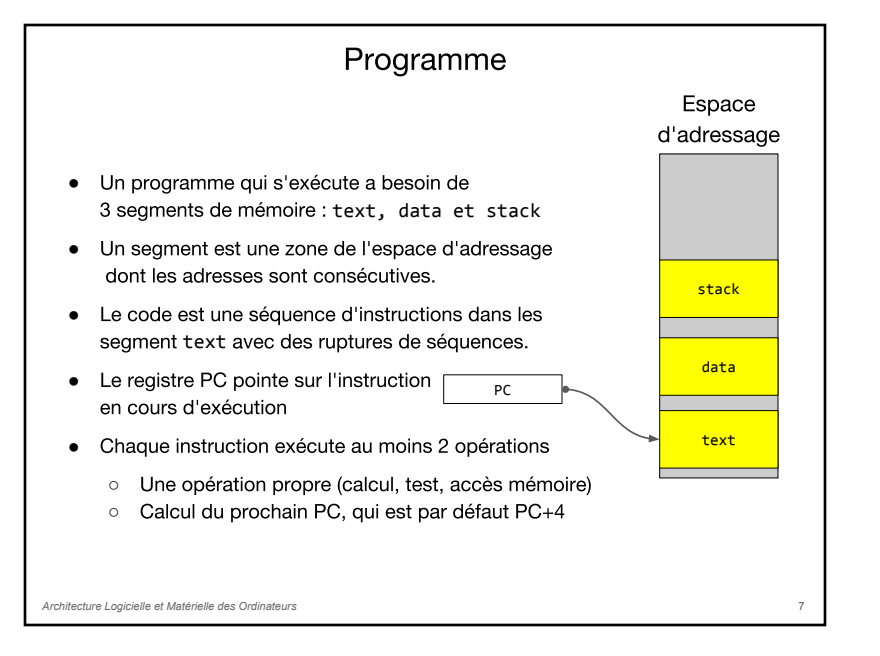

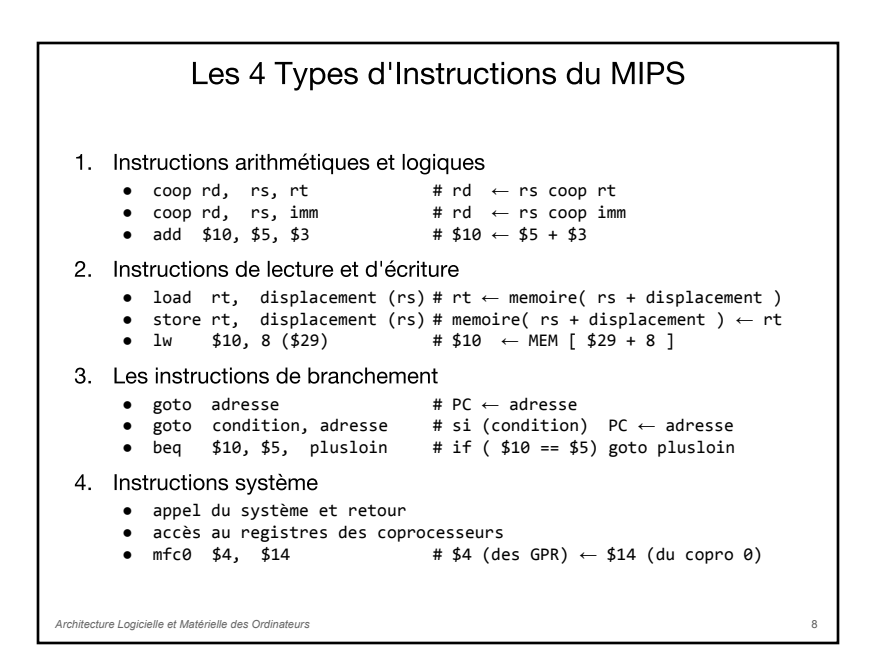

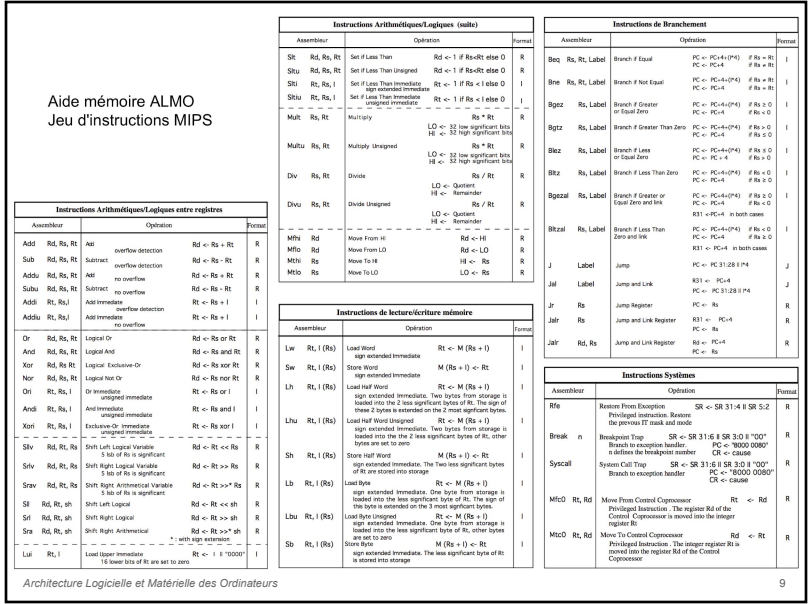

## Exécution d'une instruction

Le registre PC contient l'adresse de l'instruction à exécuter

### Instruction Fetch (IF)

- Lecture de l'instruction dans le Registre Instruction (registre interne) depuis la mémoire : RI ← MEM [ PC ]
- $PC \leftarrow PC + 4$  (par défaut)

### Decod (DEC)

- Décodage l'instruction
- Lecture du banc de registres et calcul des opérandes

### Execute (EXEC)

- Exécution de l'instruction arithmétique et logique
- ou calcul de l'adresse à aller lire en mémoire

### Memory access (MEM)

• Lecture ou écriture en mémoire

### Write Back (WB)

- Ecriture du résultat dans le banc de registres
- ⇒ L'exécution d'une instruction se fait IF  $\vert$  DEC  $\vert$  EXEC  $\vert$  MEM  $\vert$  WB en cinq étapes, chacune d'un cycle 10

*Architecture Logicielle et Matérielle des Ordinateurs* 9 *Architecture Logicielle et Matérielle des Ordinateurs*

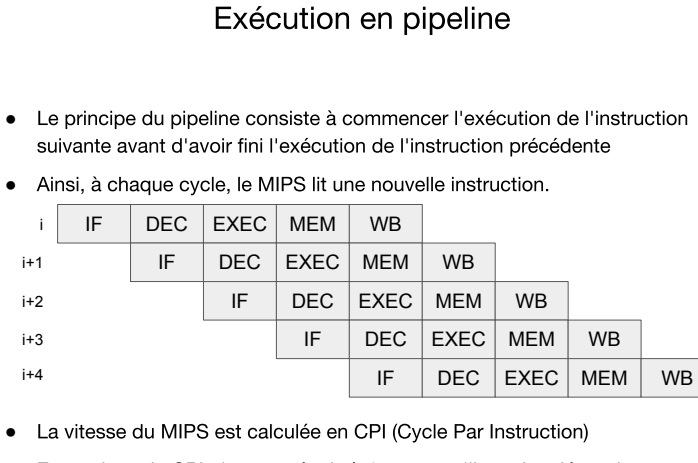

• En pratique, le CPI n'est pas égale à 1 parce qu'il y a des dépendances entre les instructions. Si l'instruction i a besoin du résultat de l'exécution de l'instruction i-1, il faut attendre en gelant le processeur.

*Architecture Logicielle et Matérielle des Ordinateurs*

# Accès à la mémoire

- Le mode d'adressage définit la manière de calculer l'adresse utilisé pour accéder à l'espace d'adressage
- Le MIPS32 ne dispose que d'un seul mode d'adressage l'adresse est calculée en additionnant le contenu d'un registre avec une valeur immédiate (prise dans l'instruction)
- Ce mode est nommé : register indirect with displacement

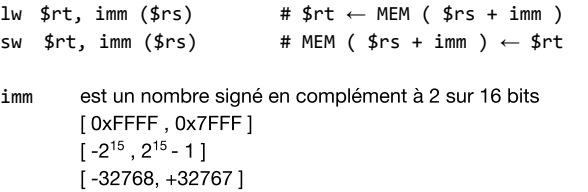

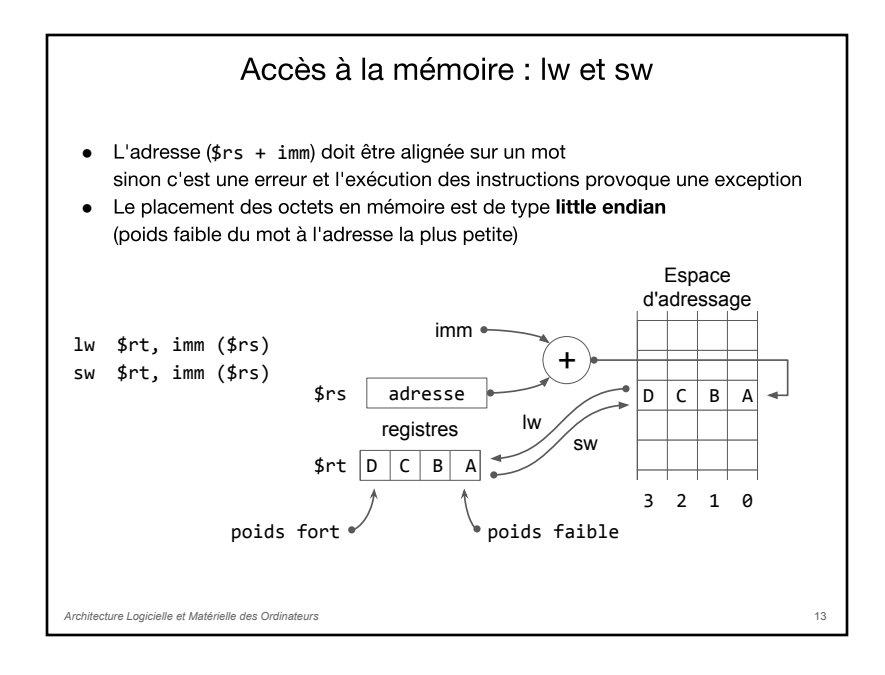

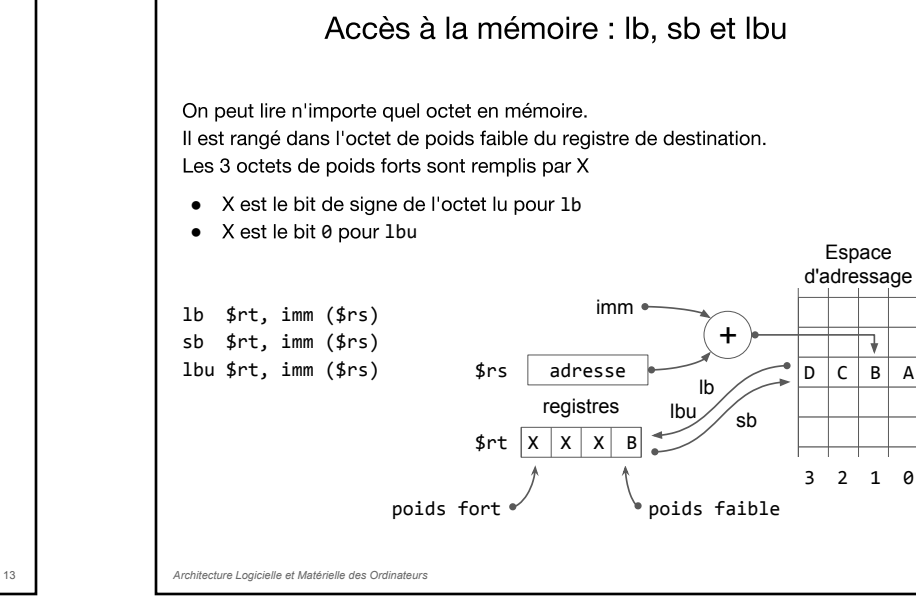

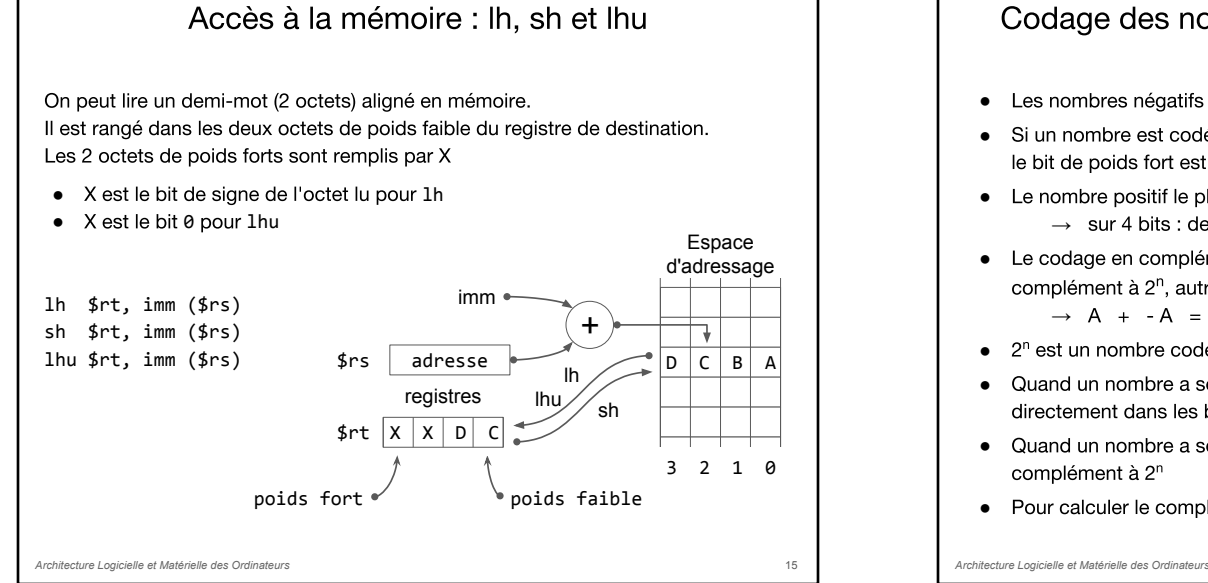

# Codage des nombres signés en complément à 2

• Les nombres négatifs sont codés en complément à 2 (en fait à 2<sup>n</sup>)

• Si un nombre est codés sur n bits. le bit de poids fort est à 0 et les n-1 bits de poids faible code la valeur

- Le nombre positif le plus grand est donc  $2^{n-1}-1$ 
	- → sur 4 bits : de 0000 à 0111 en binaire donc de 0 à 7 en décimal
- Le codage en complément à 2<sup>n</sup> signifie que l'opposé d'un nombre est son complément à  $2^n$ , autrement dit : un nombre + son opposé =  $2^n$  $\rightarrow$  A + - A =  $2^n$  = 0 (codé sur n bits)
- 2<sup>n</sup> est un nombre codé sur n+1 bits, en binaire c'est 1 suivi de n fois 0
- Quand un nombre a son bit de poids fort à 0, il est positif et sa valeur se lit directement dans les bits de poids faible
- Quand un nombre a son bit de poids fort à 1, il est négatif et sa valeur est le
- Pour calculer le complément à 2<sup>n</sup> de A = not A + 1 en effet A + not A + 1 = 2<sup>n</sup>

14

## Différence entre add et addu

Le processeur MIPS teste si le résultat est représentable Le MIPS dispose de registre de 32 bits si le résultat d'une instruction est trop grand, il est faux.

- add demande au MIPS de réaliser le test de dépassement de capacité et d'appeler le système s'il y a dépassement
- **•** addu ne fait pas ce test

*Architecture Logicielle et Matérielle des Ordinateurs*

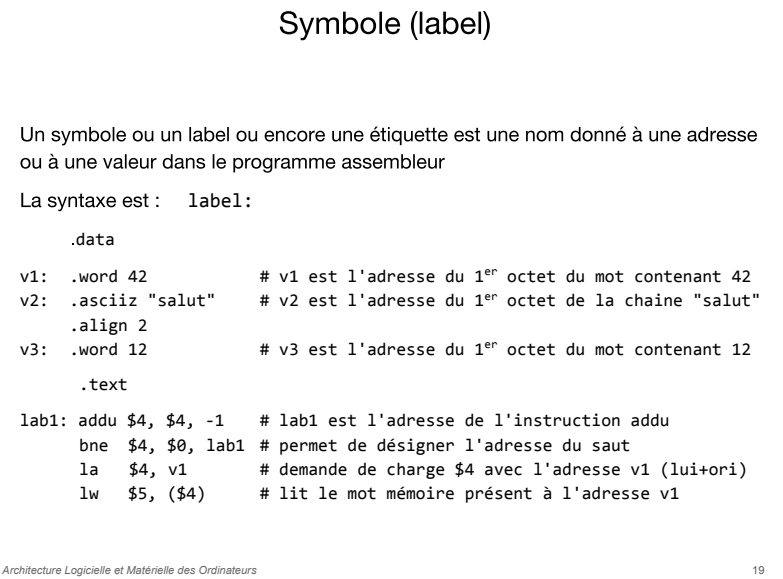

## **Directives**

Une directive est une commande du programme d'assemblage.

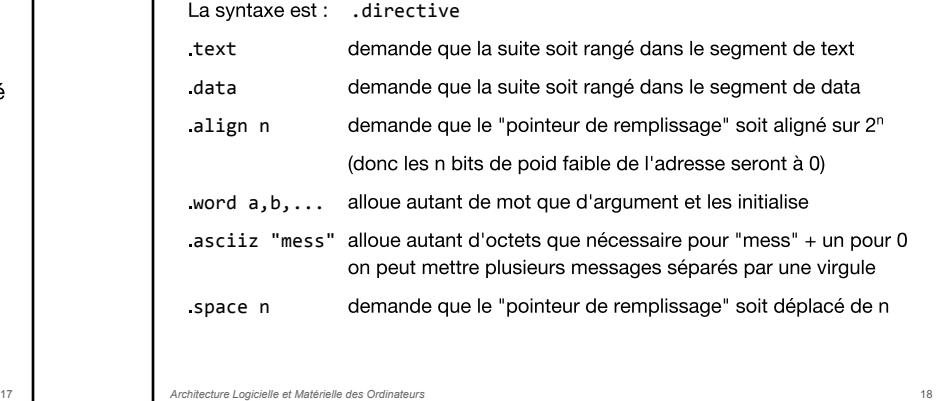

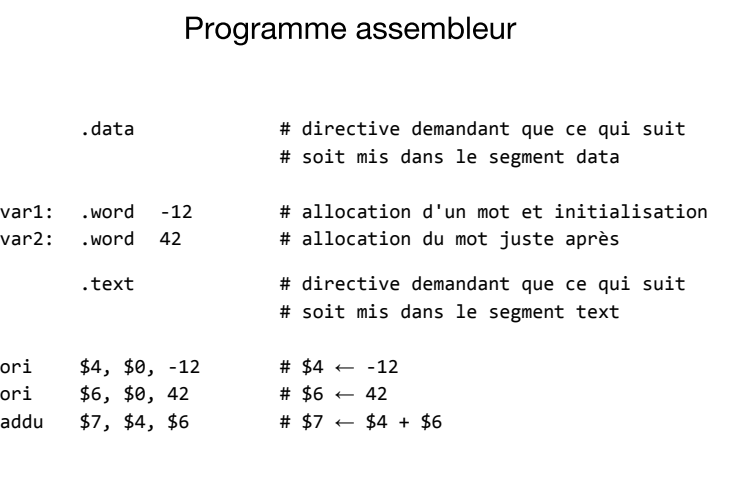

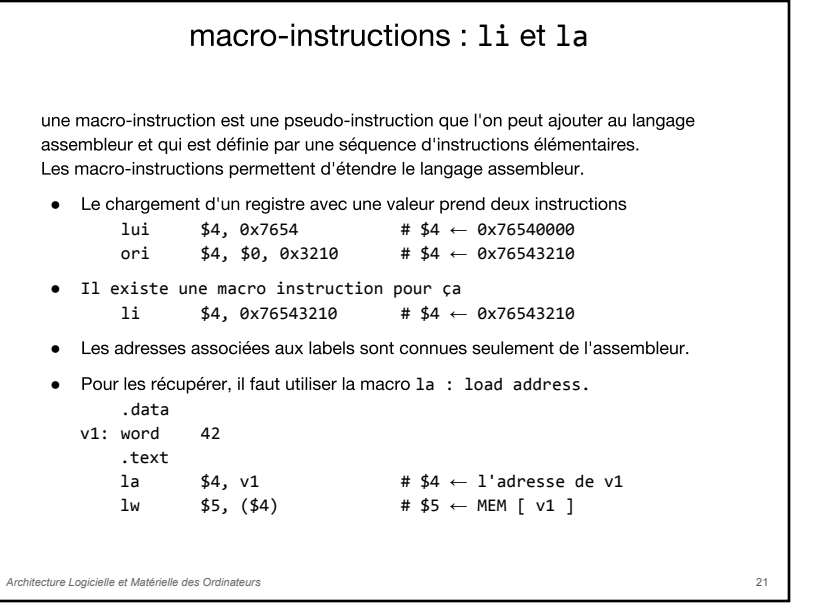

#### Un programme comporte Assignation des registres \$8 pour i toujours des ruptures de \$9 pour r séquence permettant de décrire des boucles. .data  $i: word 0$  # int i: r: .word 0 # int r; int i; int r; .text  $i = 4;$  $1i$  \$8, 4 # i = 4;  $r = 0;$  $1i$  \$9, 0 # r = 0; while  $(i != 0)$  {  $r = r + i;$ j cond\_while  $i = i - 1;$ while: } addu  $$9, $9, $8$  # r = r + i; addiu  $$8, $8, -1$  # i = i - 1; cond\_while: bne  $$8, $0,$  while # while  $(i != 0)$

**Boucles** 

### Appel système

- Les appels système sont des demande de service au système d'exploitation. Nous les verrons plus en détails plus tard mais vous devez déjà savoir ce que c'est et comment les utiliser dès maintenant.
- Le système d'exploitation propose, ici, 7 services :
	- service n° 1 : écriture d'un nombre entier sur la console
	- service n° 5 : lecture d'un nombre entier depuis la console
	- service n° 11 : écriture d'un caractère sur la console
	- service n° 12 : lecture d'un caractère depuis la console
	- service n° 4 : écriture d'une chaine de caractères sur la console
	- service n° 8 : lecture d'une chaine de caractères depuis la console
	- service n° 10 : terminaison d'un programme
- Pour utiliser un service :
	- placer les argument du service dans les registres \$4 à \$7
	- o placer le numéro du service dans le registre \$2

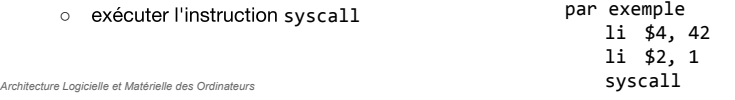

## **Simulateur MARS**

Pour exécuter les programmes assembleur nous allons utiliser MARS (MIPS Assembler and Runtime Simulator) de l'université du Missouri

C'est un IDE (integrated development environment) comprenant

• un éditeur

21 *Architecture Logicielle et Matérielle des Ordinateurs*

- un programme d'assemblage
- un simulateur permettant
	- o d'exécuter en pas à pas
	- o en continu jusqu'à un point d'arrêt
- permet de voir
	- o le contenu des registre
	- o l'état de la mémoire
- gère les appels système basiques pour les entrées-sorties avec la console

syscall <sup>23</sup> *Architecture Logicielle et Matérielle des Ordinateurs*

22